# **Splunk - Architect Fast Start**

**This course focuses on large enterprise deployments.**

#### **Students will learn:**

**• steps and best practices for planning, data collection and sizing for a distributed deployment.**

**• topics and techniques for troubleshooting a standard Splunk distributed deployment using the tools available on Splunk Enterprise.**

**• troubleshooting experience before attending more advanced courses. You will debug a distributed Splunk Enterprise environment using the live system.**

**• the fundamental knowledge of deploying and managing Splunk Enterprise in a clustered environment. It covers installation, configuration, management, and monitoring of Splunk clusters.**

**While Splunk Clusters are supported in Windows environments, the class lab environment is running Linux instances only. ONLY for customers with Splunk on-prem.**

#### **Kursinhalt**

- Architecting Splunk Enterprise Deployments:
- Introduction
- Project Requirements
- Infrastructure Planning: Index Design
- Infrastructure Planning: Resource Planning
- Clustering Overview
- Forwarder and Deployment Best Practices
- Integration
- Performance Monitoring and Tuning
- Use Cases
- Splunk Troubleshooting Methods and Tools
- Indexing Problems
- Input Configuration Problems
- Input Deployment Problems
- Indexer Cluster Management Administration
- License, Upgrade, and User Management Problems
- Search Management Problems
- KV Store Collection and Lookup Management
- Large-scale Splunk Deployment Overview
- Single-site Indexer Cluster
- Multisite Indexer Cluster
- Indexer Cluster Management and Administration
- Forwarder Management
- Search Head Cluster
- Search Head Cluster Management and Administration
- KV Store Collection and Lookup Management
- SmartStore Implementation

#### **Voraussetzungen**

To be successful, students should have a solid understanding of the following courses:

- Splunk Power User Fast Start
- Splunk Enterprise Administration Fast Start

#### **Kursziel**

Splunk Enterprise Certified Architect (Prereq for this cert is the Splunk Core Certified Power User AND Splunk Enterprise Certified Admin)

Stand 21.04.2024

#### **Dieser Kurs im Web**

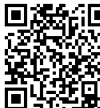

**Alle tagesaktuellen Informationen** und Möglichkeiten zur Bestellung finden Sie unter dem folgenden Link: www.experteach.ch/go/**SKAR**<br>WWW.experteach.ch/go/**SKAR** 

#### **Vormerkung**

Sie können auf unserer Website einen Platz kostenlos und unverbindlich für 7 Tage reservieren. Dies geht auch telefonisch unter 06074 4868-0.

#### **Garantierte Kurstermine**

Für Ihre Planungssicherheit bieten wir stets eine große Auswahl garantierter Kurstermine an.

#### **Ihr Kurs maßgeschneidert**

Diesen Kurs können wir für Ihr Projekt exakt an Ihre Anforderungen anpassen.

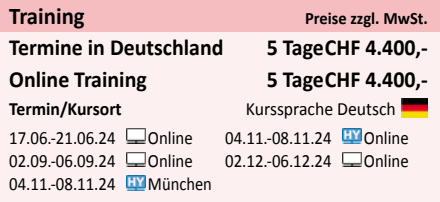

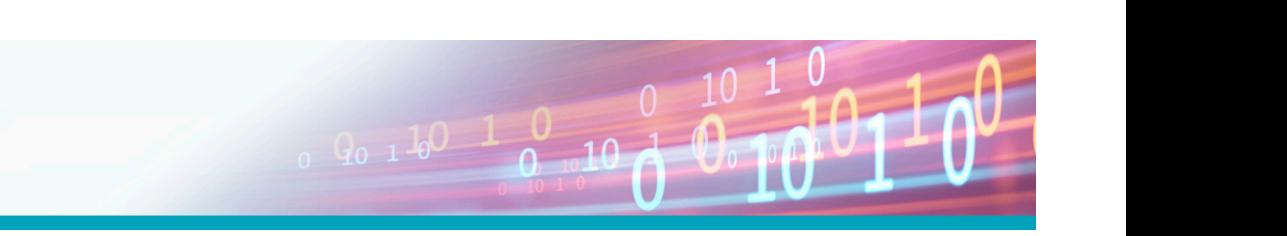

**Splunk - Architect Fast Start Splunk - Architect Fast Start** 

**Splunk**

## Inhaltsverzeichnis **Splunk - Architect Fast Start**

#### **Architecting Splunk Enterprise Deployments:**

#### **Module 1 – Introduction**

Overview of the Splunk deployment planning process and associated tools

#### **Module 2 – Project Requirements**

Identify critical information about environment, volume, users, and requirements Review checklists and resources to aid in collecting requirements

#### **Module 3 – Infrastructure Planning: Index Design**

Design and size indexes Estimate storage requirements Identify relevant apps

## **Module 4 – Infrastructure Planning: Resource Planning**

List sizing factors for servers Describe how reference hardware is used to scale deployments Identify the impact of clustering for index replication and for search heads

#### **Module 5 - Clustering Overview**

Describe the different clustering capabilities Introduce the concepts of indexer and search head clustering

## **Module 6 - Forwarder and Deployment Best Practices**

Review types of forwarders Describe how to manage forwarder installation Review configuration management for all Splunk components, using Splunk deployment tools Provide best practices for a Splunk deployment

#### **Module 7 - Integration**

Describe integration methods Identify common integration points

#### **Module 8 – Performance Monitoring and Tuning**

Use the Monitoring Console to track test environment performance List options to fine tune performance for production environment

#### **Module 9 – Use Cases**

Provide example architecture topologies Discuss different architecture options based on use case Troubleshooting Splunk Enterprise :

## **Module 1 – Splunk Troubleshooting Methods and Tools**

Describe the Splunk Troubleshooting Approach List Splunk Diagnostic Resources and Tools Create and Splunk a Diag Use RapidDiag

#### **Module 2 – Indexing Problems**

Discover Splunk deployment Topology and its Server Roles Identify Where to Check the Index-Time Pipeline Status Use the metrics.log to Clarify the Index-Time Problem

**Module 3 – Input Configuration Problems** Data Input issues Troubleshooting Inputs with the Monitoring Console

#### **Module 4 – Input Deployment Problems**

Deployment server issues Forwarding and Receiving Issues

#### **Module 5 – Indexer Cluster Management Administration**

Peer Offline and Decommission Master App Bundles Indexer Cluster Storage Utilization Options Site Mapping Monitoring Console for Indexer Cluster Environment

## **Module 6 – License, Upgrade, and User Management Problems** Installation Issues Upgrade Considerations

Splunk Licensing Issues Splunk Roles and User Management issues

## **Module 7 – Search Management Problems**

Troubleshoot Distributed Search Issues Identify Job Scheduling Problems Learn to Diagnose Crashing Problems Describe How to Prioritize Resources for Critical Splunk Processes

#### **Module 7 – KV Store Collection and Lookup Management**

Identify the Types of Search Problems Isolate and Troubleshoot Search Problems Splunk Enterprise Cluster Administration :

**Module 1 – Large-scale Splunk Deployment Overview**

Factors that affecting deployment design How Splunk Enterprise can scale Splunk License Master

#### **Module 2 – Single-site Indexer Cluster**

How Splunk Single-Site Indexer Clusters Work Indexer Cluster Components and Terms Splunk Single-Site Indexer Cluster Configuration Splunk indexer Cluster Log Channels

#### **Module 3 – Multisite Indexer Cluster**

How Splunk Multi-site Indexer Clusters Work Multi-Site Indexer Cluster Terms Multi-Site Indexer Cluster Configurations Optional Multi-Site Indexer Cluster Configurations

Module 4 – Indexer Cluster Management and Administration Peer offline and decommission Master app bundles Indexer Cluster Storage Utilization Options Site Mapping Monitoring Console for Indexer Cluster Environment

## **Module 5 – Forwarder Management** Indexer discovery Optional Indexer Discovery Configurations Volume-Based Forwarder Load Balancing

**Module 6 – Search Head Cluster** Splunk Search Head Cluster Overview Search Head Cluster Configuration

#### **Module 7 – Search Head Cluster Management and Administration**

Search Head Cluster Deployer Captaincy Transfer Search Head Member Addition and Decommissioning Monitoring Console for Search Head Cluster

Module 8 – KV Store Collection and Lookup Management KV Store Collection in Splunk Clusters KV Store Monitoring with Monitoring Console

## **Module 9 – SmartStore Implementation**

SmartStore Architecture Overview Deploy and manage SmartStore

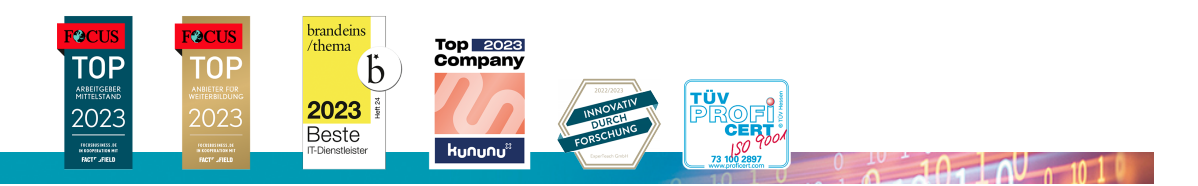

#### **ExperTeach AG**

Kronenstrasse 11 • 8735 St. Gallenkappel • Telefon: +41 55 420 2591 • Fax: +41 55 420 2592 • info@experteach.ch • www.experteach.ch